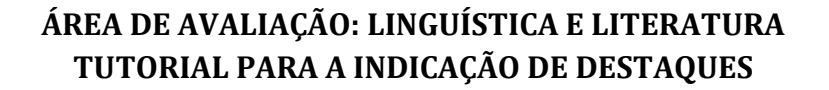

Brasília, 06 de julho de 2021

Prezados Coordenadores (as) de Programas,

O objetivo desse documento é apresentar os módulos que devem ser utilizados pelos programas para a indicação das produções para classificação e dos destaques e esclarecer as dúvidas apresentadas durante a *Live* realizada pela Área no dia 05/07/2021.

#### 1. Introdução

Conforme apresentado no Boletim Informativo nº 38 disponível na Plataforma Sucupira (Portal do Coordenador > Apoio ao preenchimento > Boletins) e na página da área, o perfil do Coordenador de Programa de Pós-graduação conta com o módulo de Destaques, no qual os programas poderão, após preencherem todas as informações no Coleta, marcar quais produções e egressos titulados são destaques. (**Figura 1**).

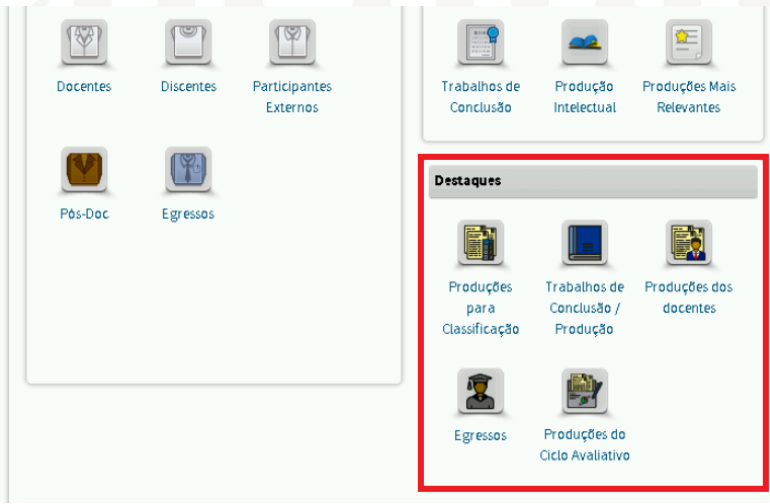

*Figura 1. Módulo de destaques na Plataforma Sucupira*

Quanto ao número e tipo de produtos que devem ser destacados, é importante atentar para a orientação disponível na página da área em documento específico

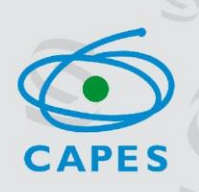

intitulado **"Orientações Registro de Resultados e Produções Intelectuais"** e demais documentos orientadores e na Ficha de Avaliação da Área.

O fluxo padrão para todo o módulo segue as etapas:

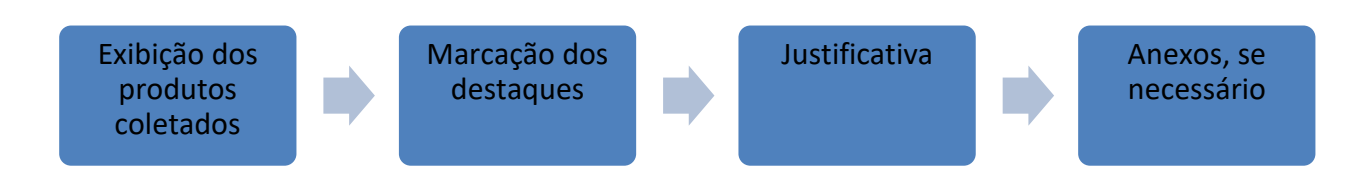

## 2. Menus do Módulo de Destaques

**AFORMATIC** 

2.1. Menu Produções para Classificação

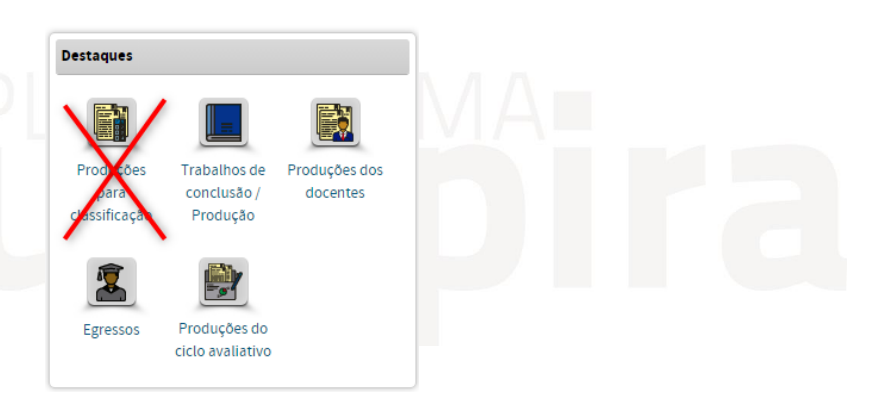

No menu "Produções para Classificação", estão dispostas 3 abas para os eventos que envolvem a classificação de produções cujo resultado será um estrato.

A área fará a classificação da totalidade da produção bibliográfica no Nível 1. Dessa forma, os programas **não precisarão informar produção bibliográfica neste menu.**

## 2.2 Menu Trabalhos de Conclusão/Produção

**EUDIra** 

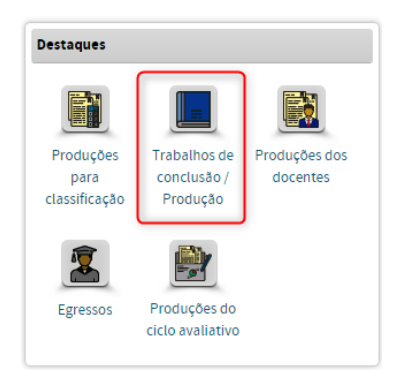

PES

Este Menu possui 3 abas: (i) Indicação de TCC de destaque; (ii) Indicação de Artigos de destaque; e (iii) Indicação de produções de destaque para os demais tipos/subtipos.

No entanto, os programas da Área de Linguística e Literatura deverão prestar suas informações neste menu **APENAS** na aba (iii) **Indicação de produções de destaque para os demais tipos/subtipos**.

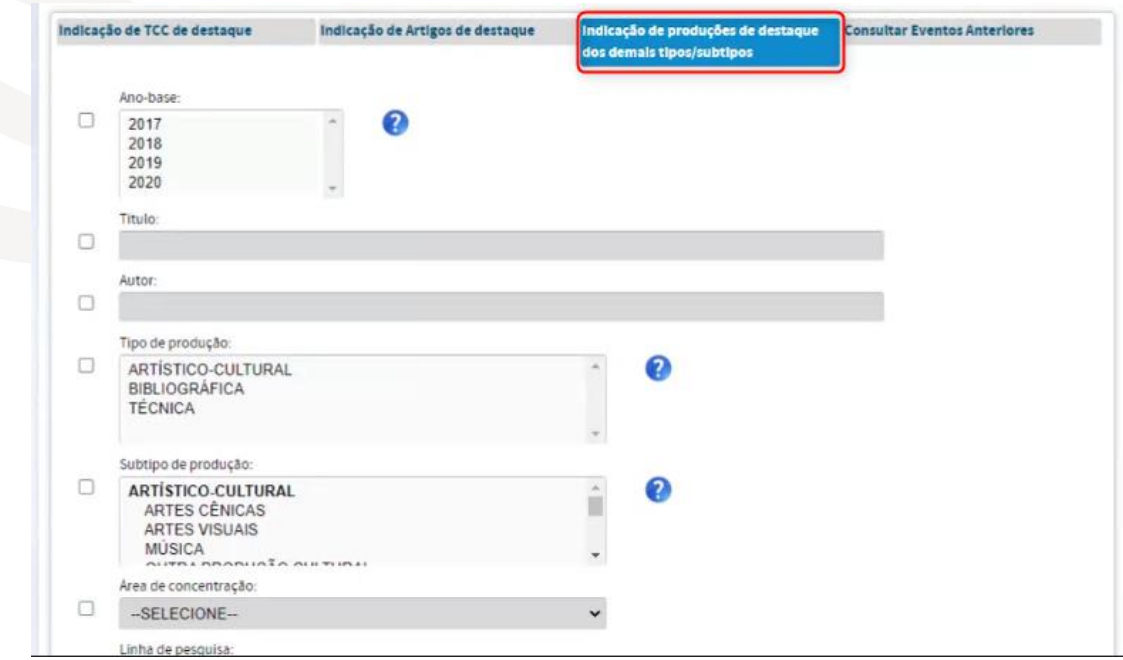

*Figura 2. Aba para a indicação das Produções de Destaque dos demais tipos/subtipos*

(iii) Indicação de produções de destaque para os demais tipos/subtipos (Figura 2)

Nesta aba, os programas deverão informar as produções técnicas e tecnológicas (PTT) que não puderam ser informadas no menu "Produções dos Docentes" nem no menu "Produções do Ciclo Avaliativo".

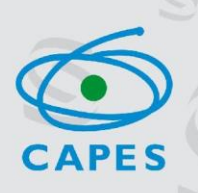

# **Produções técnicas e tecnológicas do programa**

## Onde destacar?

No menu **Trabalhos de conclusão/produção** da Sucupira.

## O que destacar?

Dez melhores produções técnicas e tecnológicas do programa.

## Qual item da ficha embasa esse destaque?

Item **2.4.4, Item (a) da ficha** dos programas acadêmicos.

# **Produções técnicas e tecnológicas dos docentes permanentes**

Onde destacar?

No menu **Trabalhos de conclusão/produção** da Sucupira.

## O que destacar?

Quatro produções técnicas e tecnológicas mais relevantes por docente permanente no quadriênio.

## Qual item da ficha embasa esse destaque?

Item **2.4.4, Item (b) da ficha** dos programas acadêmicos.

## **Produções de impacto e inovação do programa**

## Onde destacar?

No menu **Trabalhos de conclusão/produção** da Sucupira.

## O que destacar?

Qualquer tipo de produção, seja bibliográfica ou técnica/tecnológica, a saber: 5 produções de docentes, 5 de discentes, 5 de egressos titulados, as quais tenham gerado maior impacto e inovação. Dentre essas 15, devem ser destacadas as 10 melhores, no campo Justificativa do módulo destaques.

## Qual item da ficha embasa esse destaque?

Item **3.1.1, observação (i) da ficha** dos programas acadêmicos.

# **Produções de impacto econômico, social e cultural do programa**

## Onde destacar?

No menu **Trabalhos de conclusão/produção** da Sucupira.

## O que destacar?

Dez produções somente entre os tipos listados em a), b), c), d), e) do **item 3.2.1** da Ficha de Avaliação.

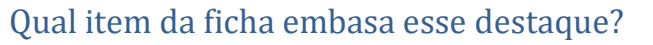

Item **3.2.1, observação, da ficha** dos programas acadêmicos.

## **JUSTIFICATIVA:**

**AFORMATIC** 

No campo **Justificativa** (Figura 3), os programas deverão acrescentar um cabeçalho informando a qual tipo de produção o destaque se refere. Se é uma produção técnica/tecnológica do docente ou uma produção técnica/tecnológica do programa; se se refere ao impacto de inovação ou impacto econômico, social e cultural do programa etc.

PES

Os programas também deverão prestar as informações necessárias para a comissão de avaliação, **fazendo relação dos produtos informados com o item da Ficha de Avaliação a que se referem**.

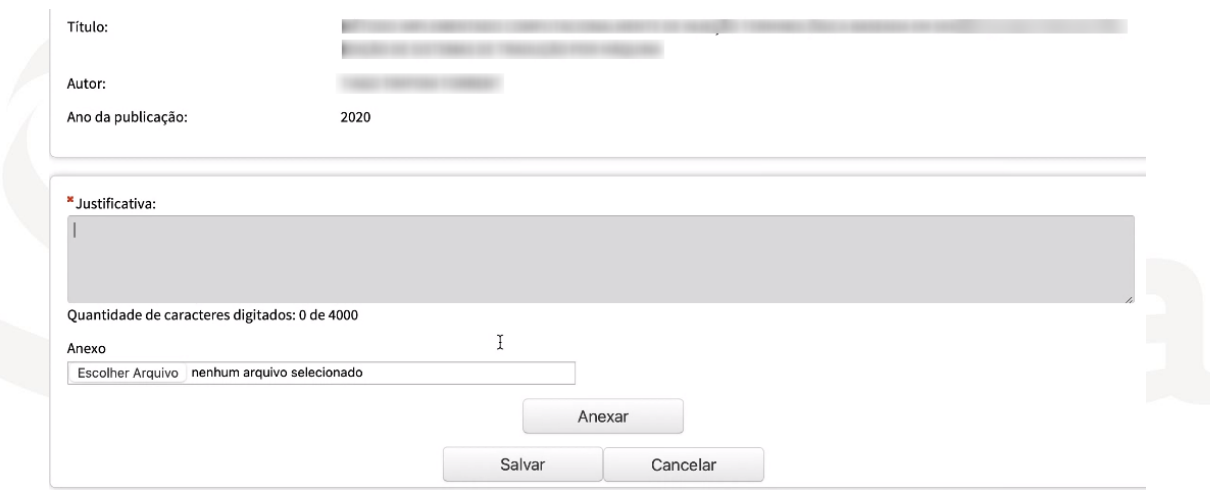

*Figura 3. Campo de Justificativa*

## 2.3 Menu Produções dos docentes

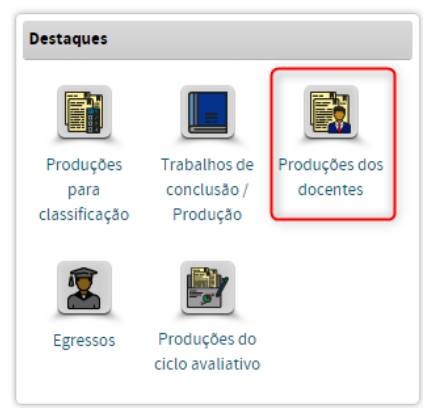

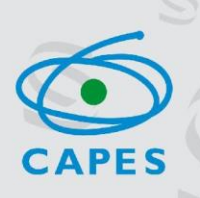

No menu "Produções dos docentes", cada programa deverá indicar **4 (quatro) produções bibliográficas por docente permanente** (conforme descrito no item abaixo: o que destacar).

Parte das **Coletâneas** poderão estar categorizadas na Plataforma Sucupira como produções do tipo técnica/tecnológica, mas deverão ser informadas nesta aba, pois receberão o mesmo tratamento da avaliação da produção bibliográfica.

#### O que destacar?

ORMA-

4 (quatro) **produções bibliográficas** por docente que atuou por 4 anos como permanente, 3 (três) produções bibliográficas para quem atuou por 3 anos, 2 (duas) produções bibliográficas para quem atuou por 2 anos e 1 (uma) produção bibliográfica para quem atuou por 1 ano.

#### Qual item da ficha embasa esse destaque?

Item **2.4.2, Nível 2, da ficha** dos programas acadêmicos.

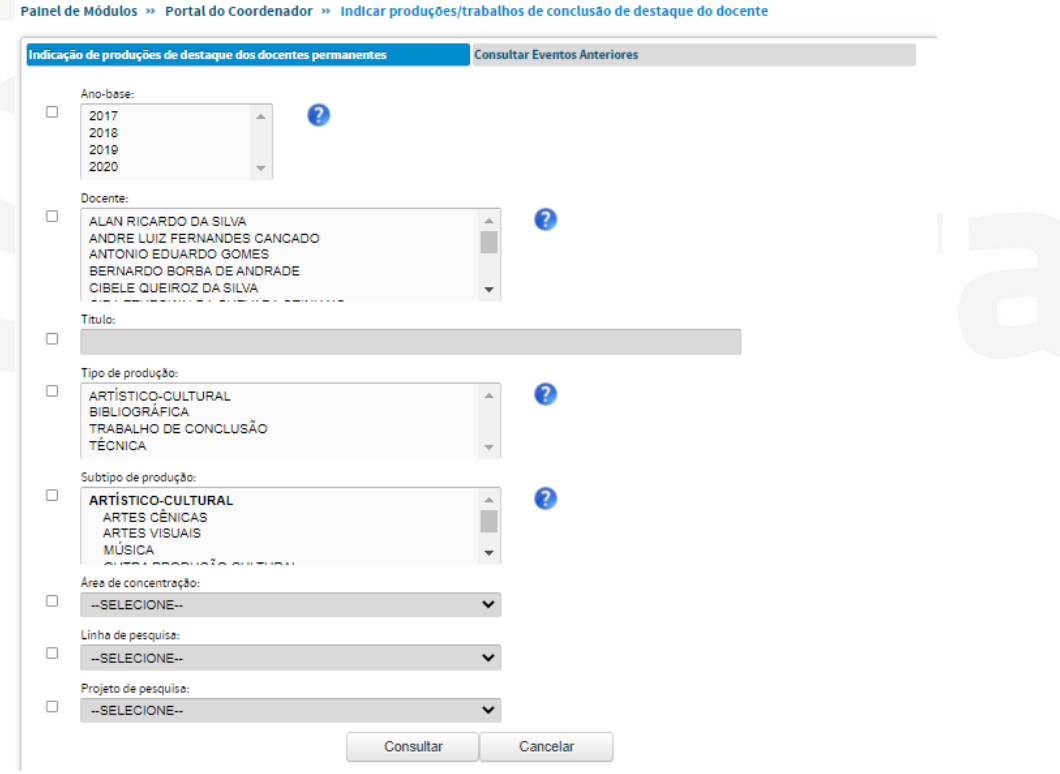

*Figura 4. Aba para a indicação das Produções de Destaques dos Docentes Permanentes*

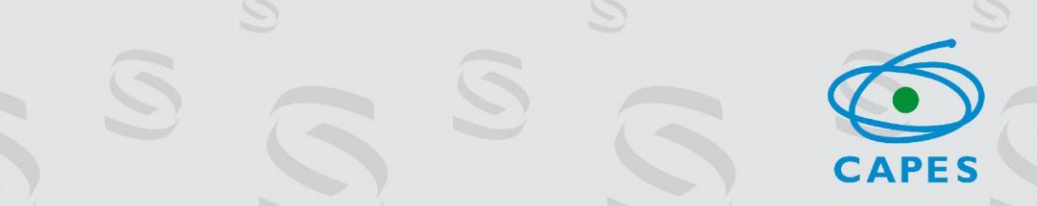

## 2.4 Menu Egressos

**EU pira** 

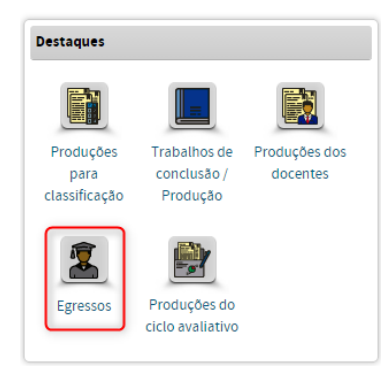

No menu "Egressos" os Programas deverão indicar, com justificativa, 5 casos exitosos por período (max. 15):

(i) 1º período: 2006-2010 (ii) 2º período: 2011-2015 (iii) 3º período: 2016-2020

## O que destacar?

Cinco egressos titulados por período de cinco anos (2006-2010, 2011-2015, 2016-2020), totalizando **15 indicações**.

## Qual item da ficha embasa esse destaque?

Item **2.3.2 da ficha** dos programas acadêmicos.

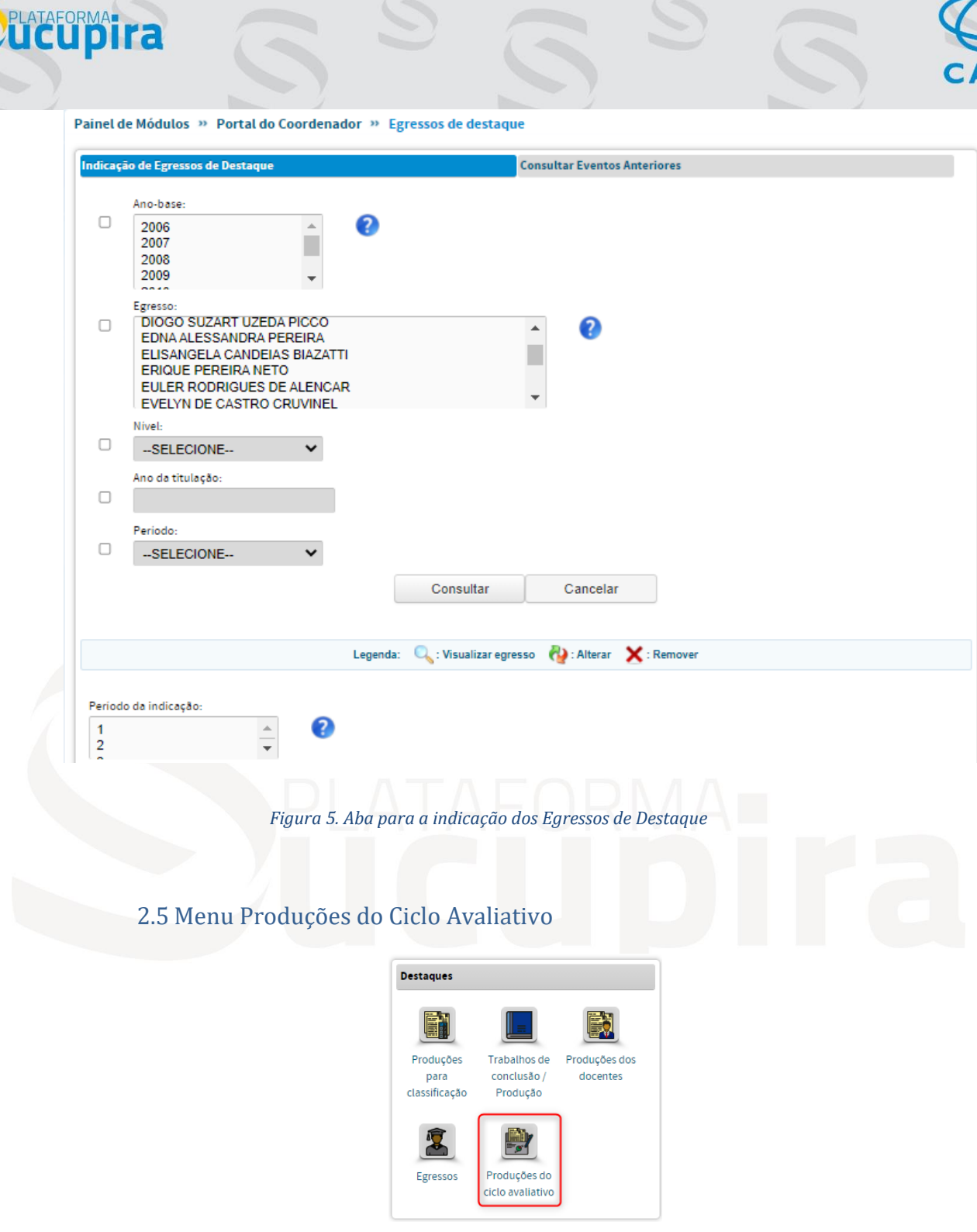

No Menu "Produções do Ciclo Avaliativo", o Programa deverá indicar 10 (dez) **produtos bibliográficos** do quadriênio (livros autorais, coletâneas, capítulos ou artigos).

## O que destacar?

Dez melhores produções bibliográficas do programa.

## Qual item da ficha embasa esse destaque?

Item **2.4.2, Nível 3, da ficha** dos programas acadêmicos.

# **SUCUPIra**

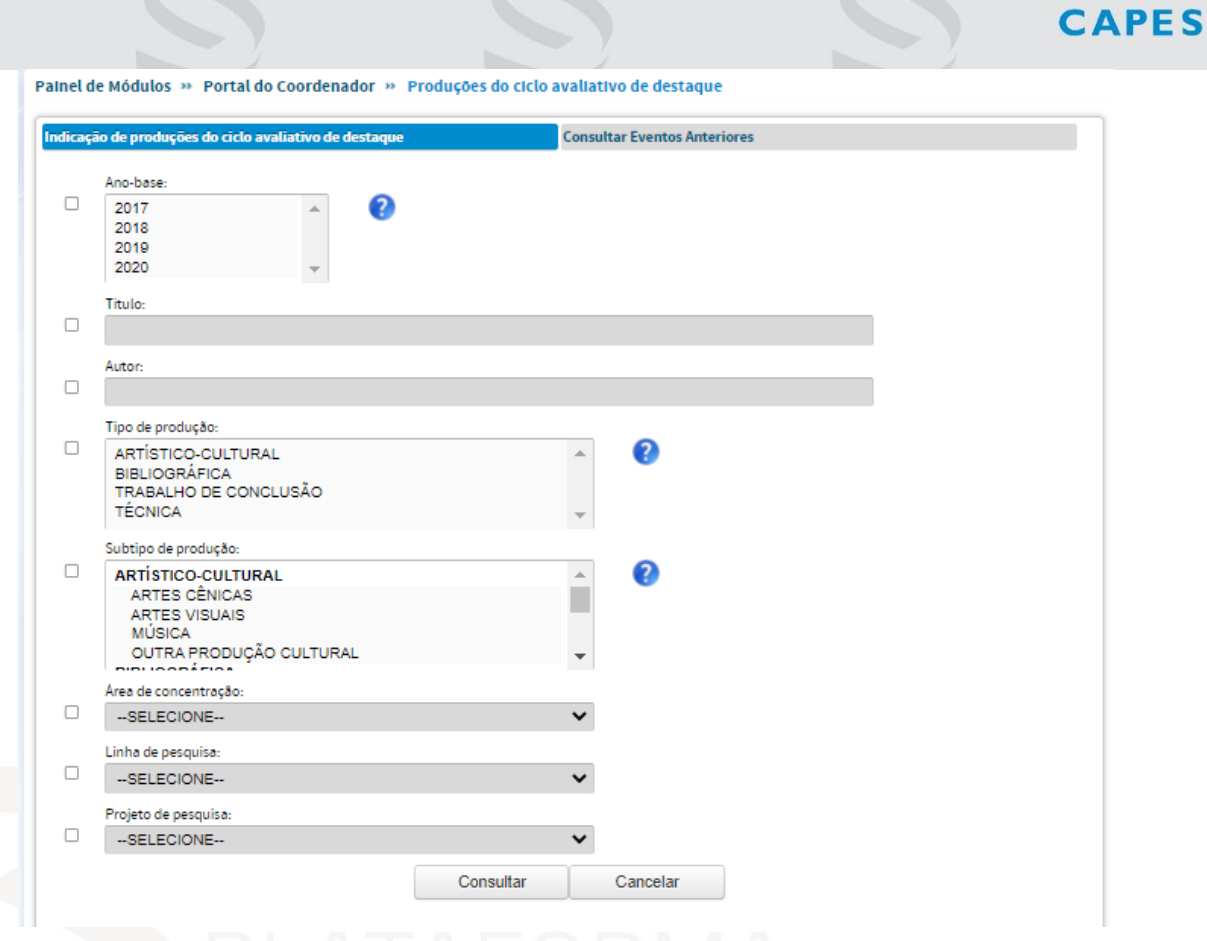

*Figura 6. Aba para a indicação das Produções do Ciclo Avaliativo*